# Где найти знакомство майл ру моя почта

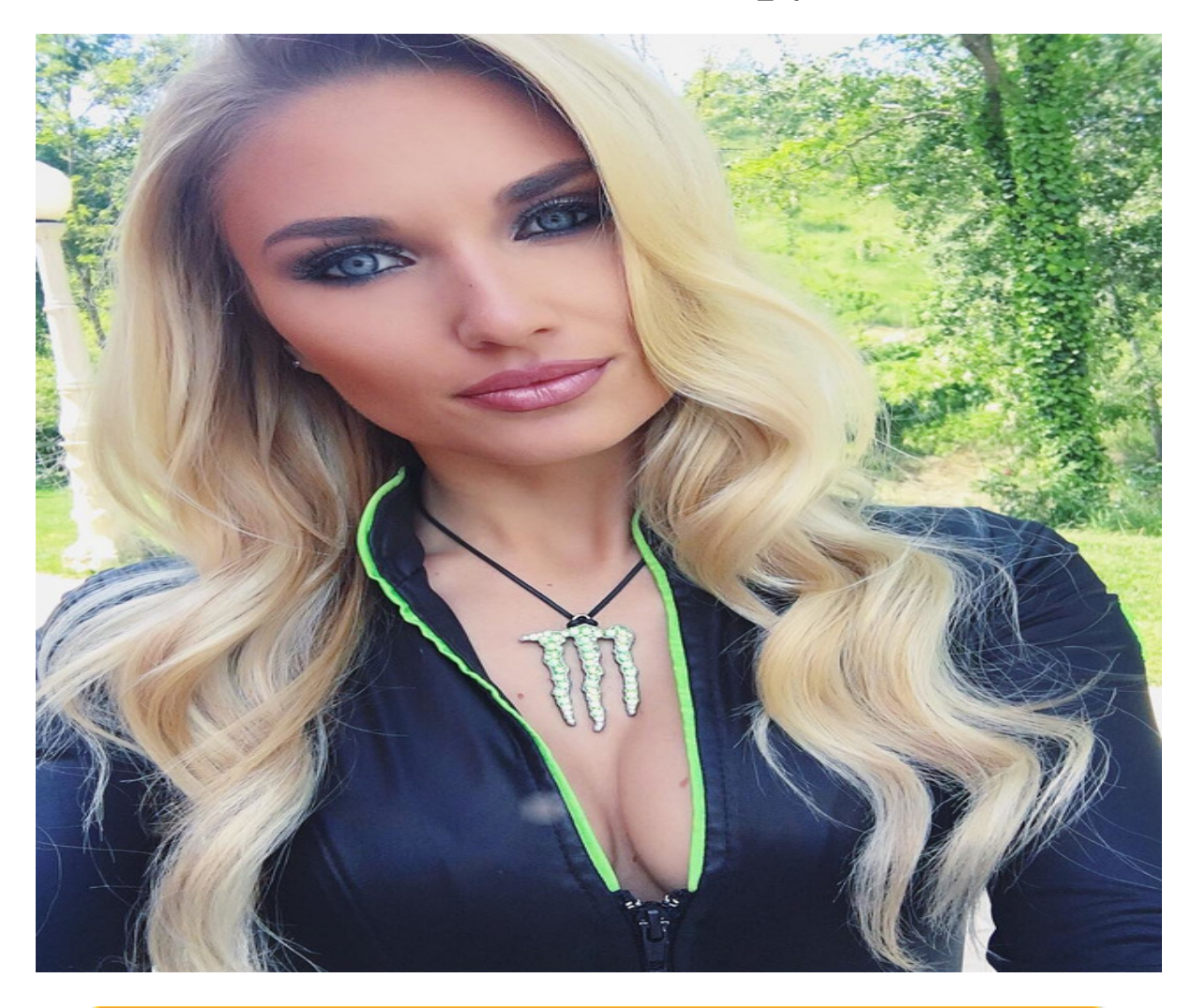

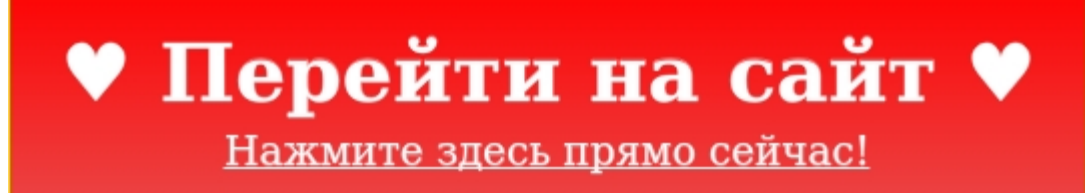

Тэги: сайт знакомств без обязательств, купить знакомство майл ру моя почта, сайт знакомств давай поженимся.

## **знакомство майл ру моя почта**

**сайт знакомств давай поженимся, пообщаемся сайт знакомств 24 часа, бесплатный сайт знакомств для серьёзных отношений, фотострана знакомства без регистрации, ищу мужчину для создания семьи**

#### **ищу девушку для создания семьи**

знакомства в белой церкви Хочу познакомиться с женщиной, Знакомства майл ру регистрация Безопасная почта от Рассказываем, почему вы можете доверить Mail.ru свой аккаунт и как защитить его самостоятельно Ваша почта в безопасности. Сообщим, если в аккаунте изменили настройки: например, поменяли пароль. Вдруг кто-то пробрался в ваш аккаунт. Блокируем письма от мошенников. Распознаём письма мошенников, которые маскируются под крупные компании и хотят узнать ваш пароль и реквизиты банковской карты. Отправляем их сразу в спам &mdash, там им и место. Проверяем необычный вход. Если видим, что в аккаунт входят из незнакомого места или устройства, просим ответить на дополнительные вопросы. Вы пройдете проверку, а взломщик потерпит фиаско. Отменяем пароль от аккаунта. Теперь можно не вводить пароль от аккаунта, а входить по отпечатку пальца, токену или одноразовому коду. Это самый безопасный способ. Гарантируем приватность. Ваши письма под надёжной защитой. Мы никому не показываем переписки, не читаем сами и не используем их содержимое для рекламы. Антибрутфорс Антиспам Bug Bounty. Антибрутфорс. Если видим, что мошенники пытаются подобрать пароль, включаем дополнительную защиту. Антиспам. Наша система блокирует самые изощренные письма спамеров и постоянно учится, чтобы не попасть на новые уловки. В сутки мы не пропускаем сотни миллионов спам-писем. Bug Bounty. Выдаем вознаграждения тем, кто найдет уязвимости в безопасности. Больше глаз &mdash, меньше ошибок. Следить за устройствами в своем аккаунте. Проверяйте, с каких устройств совершен вход в аккаунт Отключайте незнакомые вам устройства, даже если они на другом континенте В любой непонятной ситуации &mdash, меняйте пароль. Добавить телефон и резервную почту. Они помогут быстро восстановить доступ к вашему аккаунту в почте В почту приходят уведомления о подозрительных действиях в аккаунте, чтобы вы были в курсе Можно включить вход с подтверждением по коду. Так точно никто не взломает. Установить мобильное приложение Почты. Сообщим о подозрительных действиях с аккаунтом в push-уведомлении Приложение

&mdash, это еще один способ быстро восстановить пароль В-третьих, это просто удобно: важные письма всегда в кармане. Создать надежный пароль. Идеальный пароль &mdash, ничего не значащие буквы, цифры, символы. Чем длиннее, тем лучше Придумайте уникальную комбинацию. Подберут пароль к соцсети &mdash, войдут по нему и в почту Включите подтверждение входа по коду &mdash, двухфакторную аутентификацию. Антивирус Анонимайзер Кнопка &laquo, Спам&raquo, Антивирус. Письма в почте автоматически проверяет Антивирус Касперского. Увеличьте защиту и установите антивирус на свои устройства. Подойдут и бесплатные версии: например, Avast Free или ESET Mobile Security. Анонимайзер. Создайте анонимный адрес, если надо указать почту на подозрительном сайте. Ваш реальный адрес не узнают, а значит не завалят спамом. Кнопка  $\&$ laquo, Спам $&$ raquo, Что-то нежелательное проникло в почту  $&$ mdash, смело отправляйте в спам. Наша система заметит жалобу и проверит отправителя. Если это спамер, заблокируем. Один сервис &mdash, один пароль. Пароль для аккаунта должен быть уникальным и неповторимым. Если мошенники подберут пароль к аккаунту в интернет-магазине, они проверят его и в почте. Ваш пароль &mdash, ваш секрет. Никому не говорите пароль: даже семье или друзьям по онлайн-играм. Реальные данные. Укажите ваши настоящие имя, дату рождения, телефон. Это поможет быстро восстановить доступ в любой неприятной ситуации, когда вы не можете зайти в свой аккаунт. Ввод строго запрещен. В письме просят перейти по ссылке и ввести пароль или реквизиты карты? Это мошенники. Никогда не вводите свои данные в странных письмах и сразу отправляйте их в спам. Предохраняйтесь! Установите антивирус, не скачивайте файлы от незнакомцев и не переходите по ссылке, если обещают лёгкие деньги или призы. Геймеру на заметку. Прокачивайтесь сами &mdash, не покупайте аккаунты с готовыми достижениями. Владелец вернет себе доступ, потому что аккаунт регистрировал он. Так часто обманывают. Подозрительные действия. Если от нас пришло письмо об измен

#### *[заходи](https://shrt4url.top/ramap23/?utm_source=ram&utm_campaign=flirtramaru&utm_term=знакомство майл ру моя почта) [сайт](https://shrt4url.top/ramap23/?utm_source=ram&utm_campaign=flirtramaru&utm_term=знакомство майл ру моя почта) [знакомств](https://shrt4url.top/ramap23/?utm_source=ram&utm_campaign=flirtramaru&utm_term=знакомство майл ру моя почта)*

Знакомства Mail.ru - самая большая база анкет в крупных городах. Зарегистрируйся на знакомствах Майл. ру и найди любовь, отношения, друзей. Знакомства Mail.ru. Знакомства Майл.ру &ndash, знакомься с удовольствием! Знакомства Майл.ру &ndash, большой и влиятельный сайт знакомств. Знакомства mail.ru не один год держится на вершинах рейтингов онлайн сервисов, как самый функциональный и эффективный сайт знакомств. Кладовая анкет содержит в себе ни много ни мало 11 миллионов пользователей. Из них более сотни тысяч находятся в сети и готовы к общению уже сейчас. Здесь вы найдете очень разносторонних и ярких людей. Аудитория сайта разнообразна с точки зрения возрастов, интересов и географии. Знакомства Mail.ru входит в сеть "Мамбы", которая растянулась по всей России, прихватив Беларусь с Украиной, страны СНГ и часть зарубежных государств. Так что проблем с выбором собеседников и географии у Вас точно не будет. На сайте знакомств майл.ру очень хороший фильтр анкет, обеспечивающий удобство поиска. Отличительная черта этого сайта знакомств - постоянное развитие и совершенствование. Количество новых сервисов и разделов постоянно растет. Почему нужно выбрать знакомства на Mail.ru. Топовый сайт знакомств в Рунете Простая регистрация 31 млн. пользователей за все время До 1 млн. пользователей онлайн круглосуточно Знакомства в любом городе Росии, Украины, Беларуси, Казахстана Пользователи заинтересованы в для знакомст, а не просто общаются как в социальной сети Большое количество счастливых историй, и положительных отзывов. Немного о регистрации на сайте знакомств Майл. ру. Чтобы максимально использовать все услуги и привилегии данного сайта знакомств вы должны пройти через регистрацию. Потратив всего две минуты, вы окунетесь в прекрасный солнечный мир

знакомств от "Мамбы". Регистрация простая и доступная. От вас требуются три простые вещи. Зарегистрированный в одной из почтовых систем мейл (на него вы получите письмоподтверждение вашей регистрации в сети). Ник (старайтесь быть оригинальным в этом вопросе, ведь вы и сами обращаете внимание на людей с выделяющимися из общей массы никами). Пароль (пусть это будет сложная, но надежно закрепившаяся в памяти комбинация, например мобильный номер лучшего друга или кличка канарейки). И все. Дорога к общению вам открыта. Первый решительный шаг на этой дороге &ndash, заполнение личной анкеты. Это очень важно, потому что ищете спутника жизни не только вы, вас тоже ищут. Чем больше интересного вы о себе расскажете &ndash, тем больше вероятности, что вас отыщет нужный вам человек. Немного о сервисах Майл. ру. Рейтинги "топ-100" - один из разделов сайта, в котором можно голосовать за чужие анкеты или выставить на общее обозрение свою красивую фотографию. Попутчики &ndash, сервис, дающий возможность встретить хорошего попутчика для поездок, путешествий и просто приятных прогулок. В дороге, как поется в детских песенках, легко понять, подходит ли тебе человек. Легко как подружиться, так и стать попутчиком на всю оставшуюся жизнь. Свидания &ndash, хотите перевести свой флирт или симпатию в реальность? Добро пожаловать в раздел свиданий. Гороскоп &ndash, любителям гороскопов будет, на что посмотреть в рамках сайта. Несколько видов гороскопов на свой вкус и цвет найдет каждый любитель астрологии и звездных предсказаний. Бар знакомств &ndash, где бы еще познакомиться, как не в баре за баночкой рома, саке или сока? Мобильный сайт знакомств &ndash, сайт для тех, кто любит посещать интернет через мобильный телефон. Дома, в дороге, в любой точке мира &ndash, сайт самых запоминающихся знакомств навсегда с вами. Регистраци и вход на свою страницу. Если Вы готовы искать свою любовь или просто хотите общения тогда смелей регистрируйтесь на сайте знакомств www.mail.ru. Ну а если Вы уже имеете свою страничку тогда захотите ссылка чуть ниже! !! Проверенный и простой способ, как быстро восстановить пароль сайте знакомств Mail.ru. Восстановление утерянного пароля от анкеты знакомств на майле. Скачай мобильное приложение зна

## **знакомство майл ру моя почта**

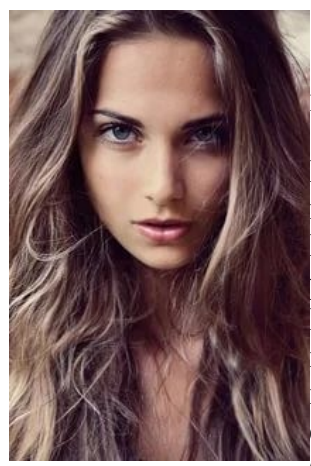

### **майл ру знакомства вход**

Бесплатная почта Майл.ру. Что это такое, как войти на сайт, где найти инструкцию, как зарегистрироваться Вход на сайт Майл.ру (Mail.ru) Почта Майл.ру (в обиходе просто Майл ) &mdash, бесплатная российская система электронной почты. По-другому ее называют Мейл.ру или Мэйл.ру. Почтой на Mail.ru можно пользоваться с любого компьютера, на котором есть доступ в интернет и программа для просмотра сайтов (интернет-браузер), а также с телефона или смартфона. Она была запущена в 1998 году и всегда была бесплатной. Сейчас это крупнейшая почта российского интернета. Ты можешь

получить адрес типа vasya@mail.ru, чтобы переписываться с друзьями, а также чтобы

регистрироваться в социальных сетях и на других сайтах. Если у тебя уже есть адрес на Майл.ру, нажми на кнопку, чтобы зайти на свою почту через &laquo, Вход на сайт&raquo, &mdash, удобную стартовую страницу: А если почты еще нет, зарегистрируйся &mdash, это очень легко. На Майл.ру есть и своя социальная сеть &laquo. Мой Мир&raquo,, на которую тоже можно зайти через &laquo, Вход на сайт &raquo,. Он удобен тем, что позволяет входить на все твои любимые сайты одним нажатием и предоставляет дополнительные функции. Еще один известный сервис Майл.ру &mdash, служба вопросов и ответов Ответы@Mail.ru. Как войти на Майл? Может быть, у тебя уже есть адрес электронной почты (то есть ты уже зарегистрировался на сайте), но ты почему-то не можешь зайти на сайт Майл.ру. Может быть, просто забыл точный адрес и не знаешь, как войти в свою почту или страницу входа Майл.ру. Другой вариант &mdash, если ты хочешь зайти в почту с чужого компьютера, а там другие настройки и вообще все не так. Не торопись искать в интернете &laquo, сайт майл & raquo, или & laquo, вход в майл & raquo,. Есть способ входа в почту, который намного проще. Вход на сайт Майл.ру. Чтобы быстро войти в Майл.ру, создан Вход.ру. Это очень простой сайт, с которого можно одним кликом зайти не только в Майл, но и на сайты социальных сетей и в знакомства &mdash, на все основные сайты, пользующиеся популярностью в России и в странах бывшего СНГ. Можно поставить его себе стартовой (домашней) страницей, чтобы в следующий раз быстро заходить на любой сайт. Для входа на Майл.ру нужно будет нажать &laquo, Вход &raquo, в соответствующем блоке, затем ввести имя и пароль. Также наш сайт Vhod.ru запросит разрешение на доступ, чтобы показывать тебе, есть ли у тебя новые письма. Это будешь видеть только ты. Не открывается Майл.ру? Если у тебя не открывается Майл.ру и тебе кажется, что он вообще не работает, воспользуйся функцией проверки, чтобы узнать точно, так ли это: Что случилось с Майл.ру? У всех не открывается или только у меня? На этой странице ты сразу увидишь, работает Майл сейчас или нет, то есть у всех эта проблема или только у тебя. Проверь вот это, если не входит на Майл.ру и выдается ошибка &laquo, Неверное имя пользователя или пароль. Проверьте правильность введенных данных & raquo,: Правильно ли ты вводишь свое имя пользователя? Правильно ли выбран домен (окончание адреса) &mdash, @mail.ru, @bk.ru, @list.ru, @inbox.ru? Как ты вводишь пароль? На том ли языке, и не путаешь ли маленькие буквы с большими? Не включен ли режим Caps Lock на клавиатуре (заглавные буквы)? Если ты забыл пароль или не уверен, что вводишь его правильно, или же у тебя еще какая-то проблема со входом на Майл.ру, смотри эту инструкцию: Не входит в Майл.ру, что делать? Решение проблемы.